**/ ;: :' University of Toronto** Viniversity of Toronto<br>
Scarborough Campus **lGeneral Computer Science B28** 

## **ALGORITHMS FOR DYNAMIC HASHING**

```
\texttt{SEARCH}(K) % Find record with key K
   \mathbf{l} := root of tree h(K)
   2 := 0loop
       exit when l is a leaf of the directory
       if d(K, i) = 0 then l := left(l)else I := right(l) end if
      i := i + 1end loop
   fetch bucket b pointed by 1 into main memory
   if b contains record with key K then success
   else failure end if
```
3. (10 points) **The** figure below shows the state of a direct **file** implemented using dynamic hashing. The hash function is  $h(K) = K \text{ mod } 4$  and the first few bits of the in&rite bit string associated with each key in the file is given in the table below- Each bucket can hold up to 3 records. ,

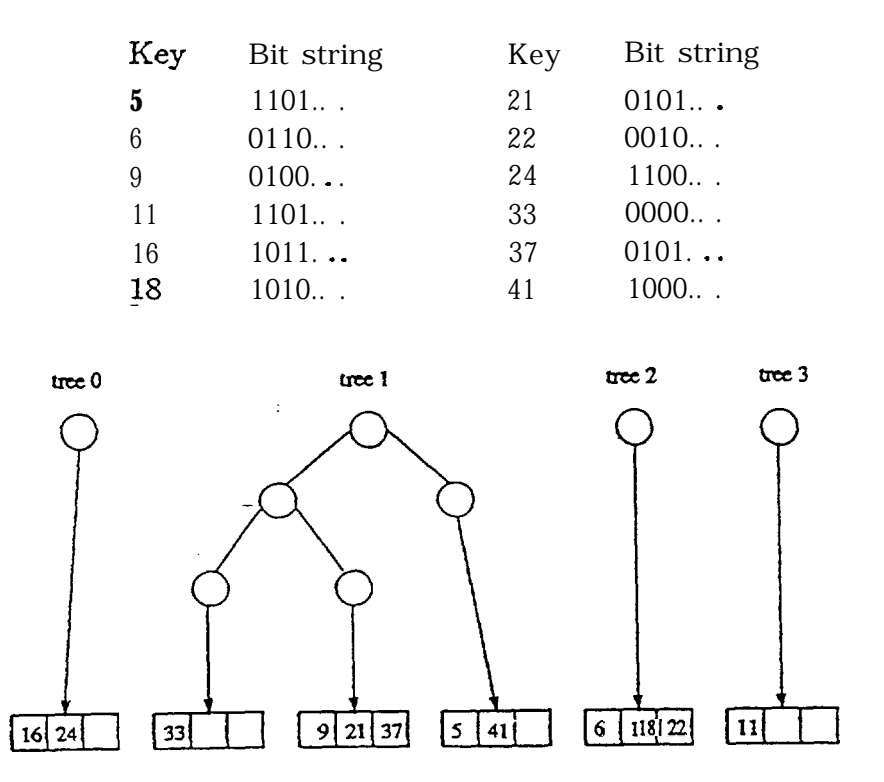

In the space below draw the state of the file after a record with key 17 is inserted, assuming the first few bits of the infinite bit string associated with 17 are 0100.  $\ldots$  Only those parts of the directory and the data file which have changed as a result of the insertion need to ha chomm

```
INSERT(R)% Insert record RK := key of R1 := h(K)i := 0
   loop
       exit when l is a leaf of the directory
       if d(K, i) = 0 then i := left(i) else i := right(2) end if
       i := i + 1end loop
   fetch bucket b pointed by l into main memory
   if b is not full then
       insert R in b
       write b back into secondary storage
   else % split of b is necessary
       done := false
       loop
          get two new directory nodes l_L and l_Rset left(l) := l_L and right(l) := l_Rget a free block b' % b' will become b's buddy
          make l_L point to b and l_R point to b'i := i + 1for each record R' in b do
              K' := \text{key of } R'if d(K', \mathbf{i}) = 0 then leave R' in b else move R' to b' end if
          , end for
          if d(K, i) = 0 then
              if b is not full then
                  insert R into b
                  write b, b' back into secondary storage
                  done := true
              else
                  write b' back into secondary storage
                  l := l_Lend if
           else % d(K, i) = 1
              if b' is not full then
                  insert R into b'
                  write b, b' back into secondary storage
                  done := trueelse
                  write b back into secondary storage
                 l := l_Rend if
          end if
          exit when done
       end Ioop
   end if
```